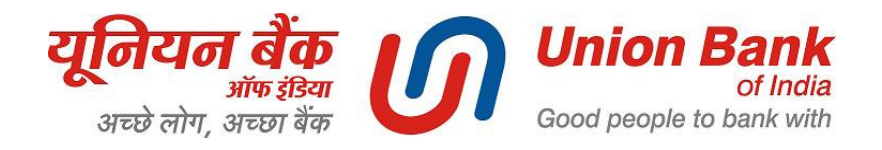

## **Fee payment made easy for students of**

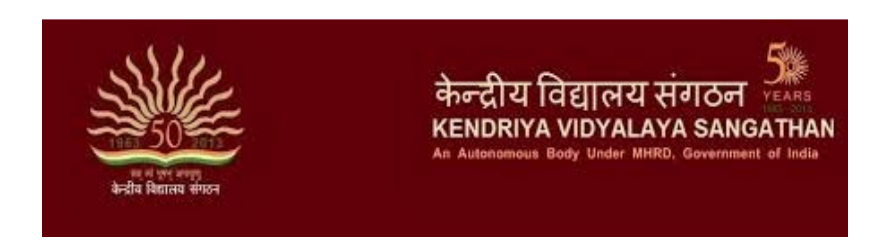

### **Pay fee in the comfort of your Home / Office / Surroundings or at any Branch of**

# *Union Bank of India*

*Here is how:* 

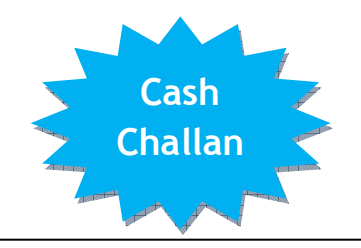

- Collect fee challan in triplicate from your Class Teacher (please see sample cash challan copy on the right)
- Visit any of 4000+ Branches of Union Bank of India across the country.
- Present the challan at any Union Bank of India branch & deposit the fee in cash.
- Obtain 2 copies of the challan duly acknowledged by the Bank branch with Transaction Number given by the bank.
- Retain the Student copy with yourself and submit School copy of the challan to your Class Teacher.
- If you have account with Union Bank of India, then the fee amount can be transferred instantaneously from your account to KVS Fee Account.

#### **Sample Cash Challan copy**

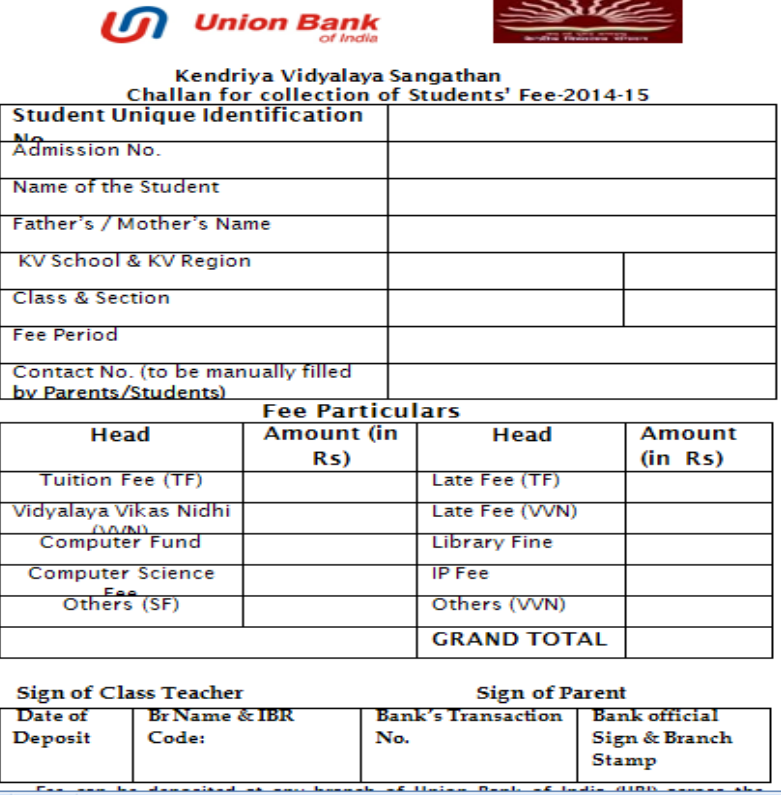

**List of Union Bank of India branches pan-India is also available on website www.unionbankofindia.co.in**

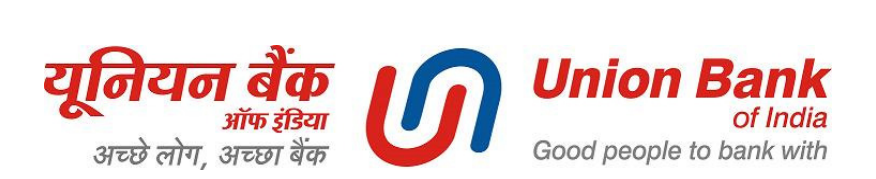

### **ONLINE MODES –** *Say "NO" to Branch visit & Queues / Enjoy Hassle free banking with us*

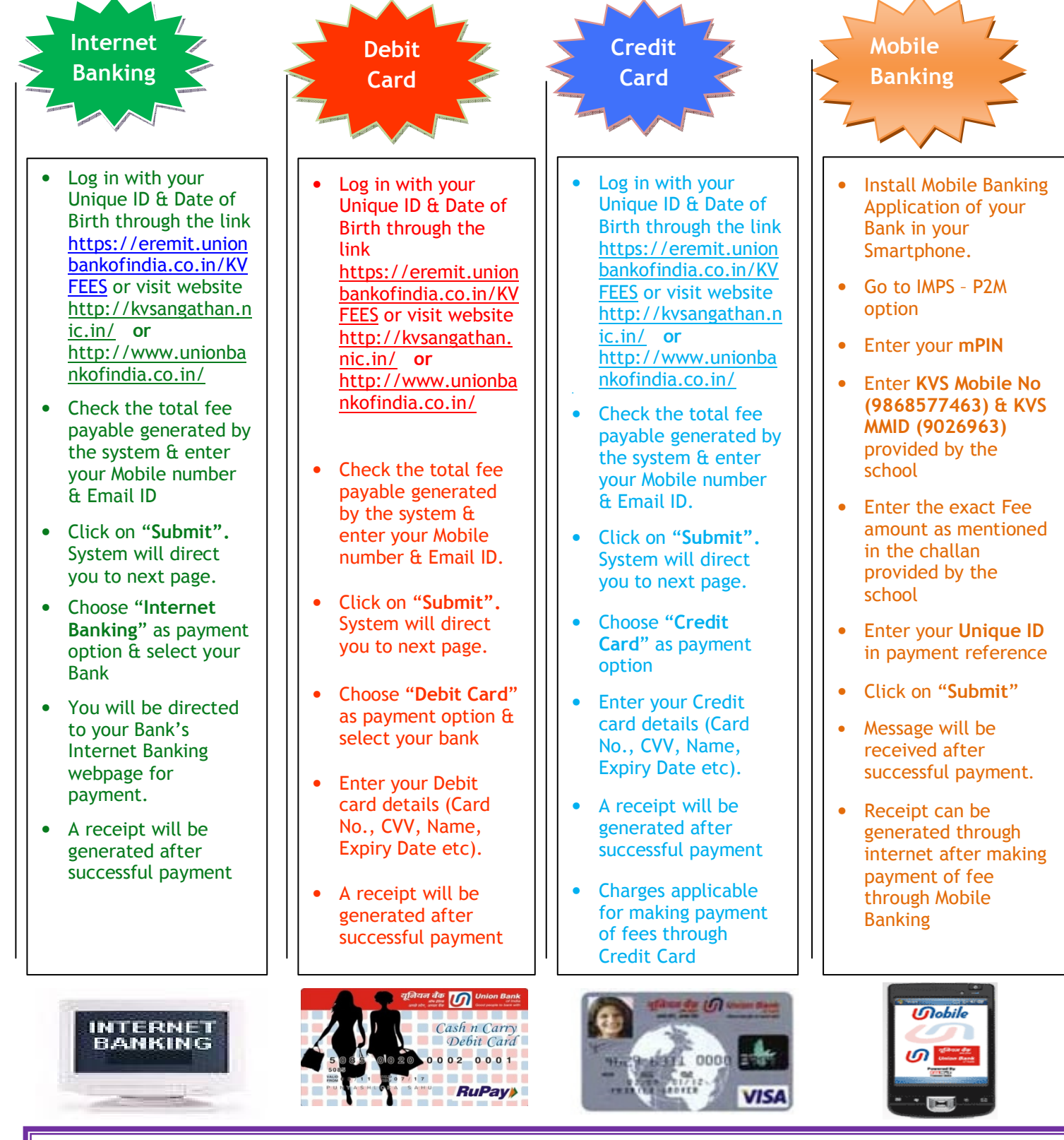

**Online Payment of fees can be made by account holder of any bank through above modes**

**Marketing & Government Business Cell, New Delhi Tele- 011-23413685/87|Fax-011-23413686 Website: http://www.unionbankofindia.co.in |Toll Free: 1800 22 2244**